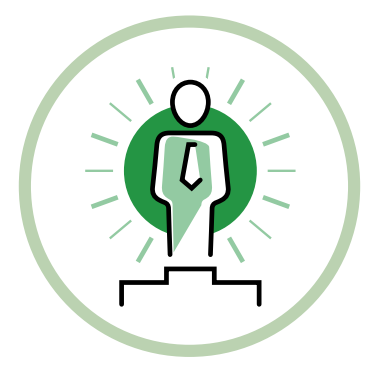

# COMMENT OPTIMISER VOTRE CONNEXION INTERNET EN PÉRIODE DE TÉLÉTRAVAIL ?

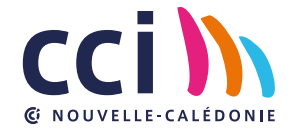

**Vous télétravaillez et rencontrez des soucis avec votre connexion internet ? La crise sanitaire que nous vivons contraint des milliers de Calédoniens à travailler de chez eux, parfois avec la garde de leurs enfants… Pour vous aider à poursuivre votre activité à distance, vous trouverez ci-dessous un panorama des problèmes que vous pouvez rencontrer et de solutions pour les résoudre.**

## **DÉCOUVREZ COMMENT OPTIMISER VOTRE CONNEXION INTERNET EN PÉRIODE DE TÉLÉTRAVAIL**

#### **1. OPTIMISEZ LA QUALITÉ DE VOTRE WI-FI**

Quel que soit le type de votre accès (fibre, ADSL…), la qualité (puissance du signal…) de votre Wi-Fi dépend parfois de gestes simples : vous pouvez l'optimiser en modifiant l'emplacement de votre box, son environnement (murs porteurs, appareils électroniques, matériaux), ou encore son paramétrage.

La plupart des box disposent de deux Wi-Fi indépendants : vous pouvez la paramétrer en 2,4 GHz ou en 5 GHz à privilégier (moins d'interférences).

**N'hésitez pas à contacter votre FAI (fournisseur d'accès à Internet)** qui pourra vous assister dans ces paramétrages, vous conseiller, vous guider et potentiellement se déplacer pour établir un diagnostic sur votre lieu de travail.

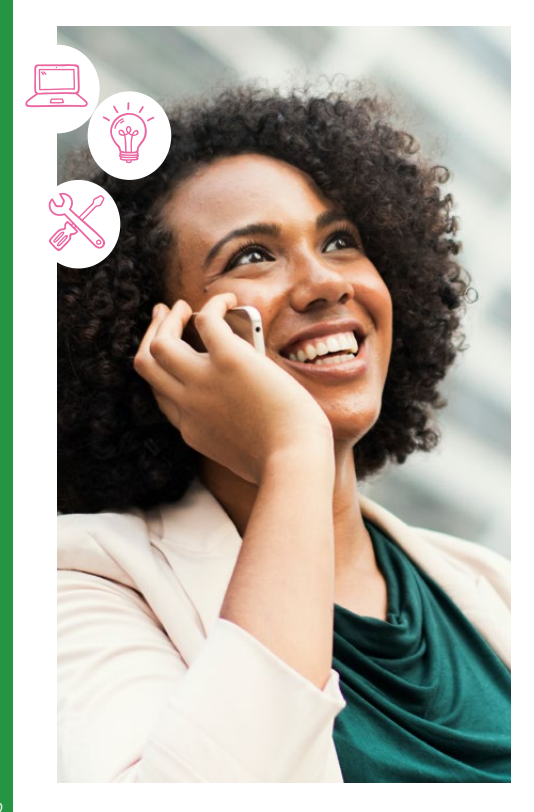

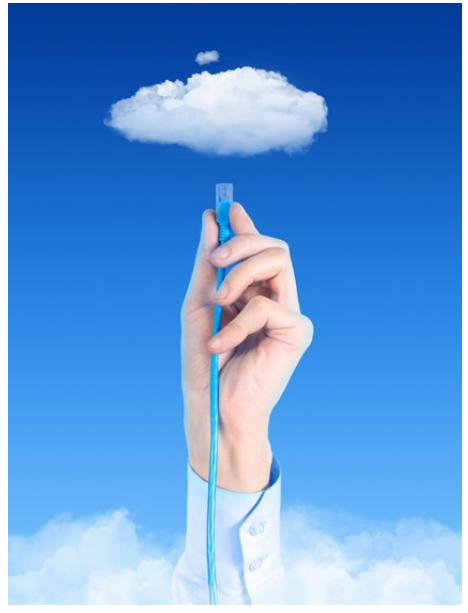

#### **2. SÉQUENCEZ VOS USAGES**

Avant toute chose, identifiez les équipements qui utilisent Internet tel que la télévision connectée à une box, les tablettes… **et pensez à les éteindre s'ils ne sont pas utilisés.**

Concernant la télévision, si possible, privilégiez la TNT ou le satellite.

Les plateformes de streaming vidéo (YouTube, Netflix…) **monopolisent plus de bande passante que la plupart des VPN (connexion à l'entreprise)**. Résultat, s'il doit partager le débit avec une plateforme de vidéo et que la bande passante est insuffisante, alors **c'est le plus souvent le VPN qui va voir son débit réduit et non la plateforme vidéo**.

#### **3. RESSORTEZ VOTRE CÂBLE ETHERNET**

De manière générale, la qualité de réseau sera **plus performante avec un câble réseau** (Ethernet) qui, théoriquement, peut être relié **directement** à la box Internet.

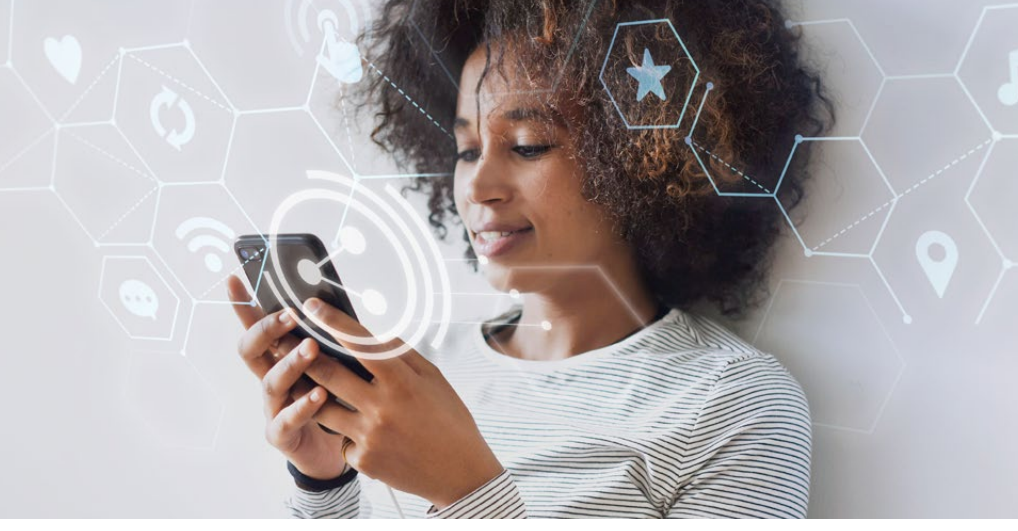

#### **4. POUR VOTRE CONNEXION INTERNET, PENSEZ AUSSI À LA 4G**

Si vous n'avez pas accès à l'internet fixe, **une solution alternative consiste à utiliser la 4G** sur son smartphone (avec la fonction « partage de connexion ») ou un boîtier 4G dédié.

Tous les smartphones compatibles 4G permettent de partager leur connexion à internet avec un ordinateur : le smartphone crée un réseau Wi-Fi (vous pouvez paramétrer un mot de passe pour vous assurer d'en être le seul utilisateur). Vous pourrez ensuite connecter votre ordinateur à ce réseau Wi-Fi.

Attention : les forfaits 4G ont en général une limite en consommation et il est préférable de les utiliser pour votre activité professionnelle seulement.

Vous trouverez des offres pour un abonnement destiné à de la data uniquement chez les différents fournisseurs d'accès internet.

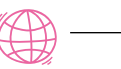

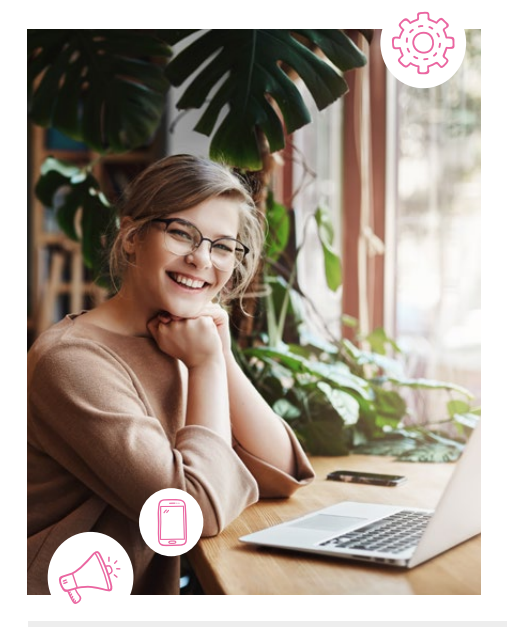

#### **5. POUR COMMUNIQUER, DIVERSES SOLUTIONS S'OFFRENT À VOUS**

Vous disposez aujourd'hui d'**outils collaboratifs gratuits** tels que Zoom, Teams (si fourni par l'entreprise), Skype…

Si vous devez néanmoins effectuer un appel local, certains fournisseurs d'accès à Internet proposent des solutions (téléphonie par IP sur téléphone standard ou via une application sur votre Smartphone) qui peuvent être incluses dans votre offre Internet.

### **6. SÉCURITÉ INFORMATIQUE**

Travailler de chez soi implique également une responsabilité minimum en termes de sécurité informatique.

**Assurez-vous que votre antivirus soit à jour** ainsi que votre système d'exploitation : des alertes s'affichent si ce n'est pas le cas.

#### **7. COMMUNICATION INTERNE/EXTERNE**

Si vous rencontrez des difficultés, n'hésitez pas à échanger avec vos collègues ou le service informatique de votre société qui pourront apporter des réponses à vos questions.

**Sources :** *https://www.arcep.fr/demarches-et-services/utilisateurs/teletravail-et-connexion-internet.html Relecture simplification et complétude par la DSI CCI NC*

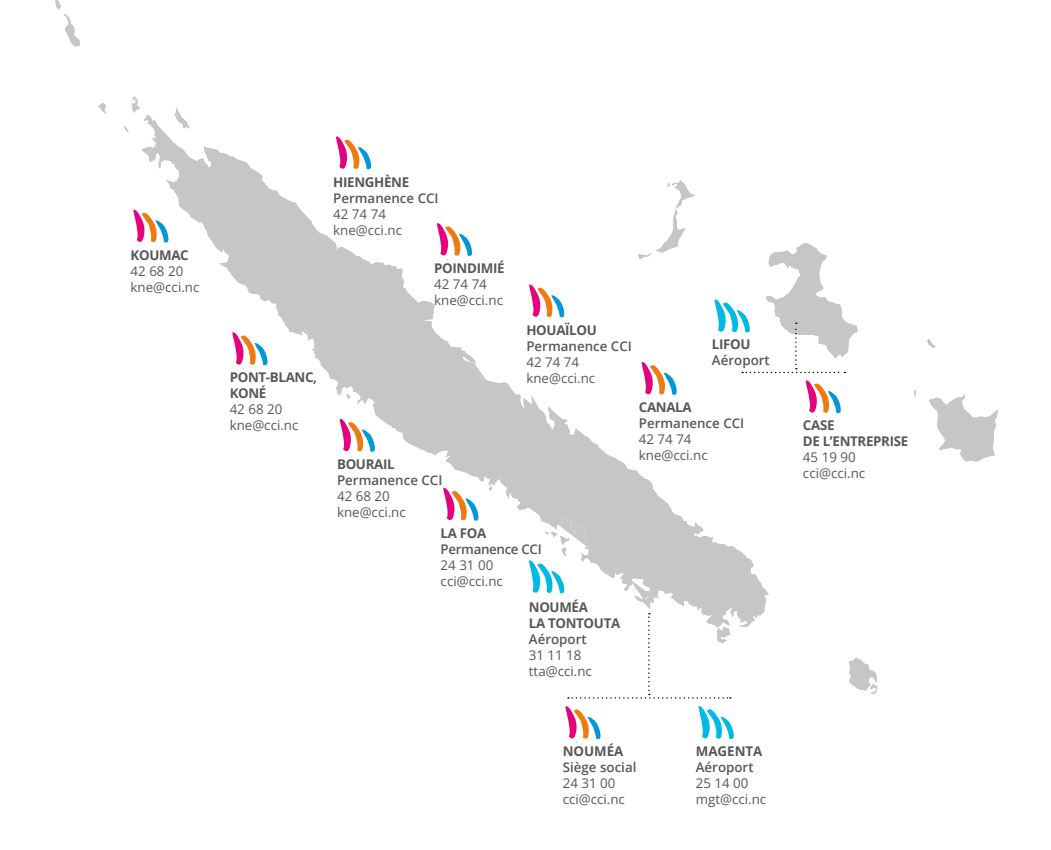

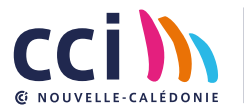

 $\overline{1}$ 

24 31 00 cci@cci.nc www.cci.nc **GOO** CCI-NC 15, rue de Verdun, 98 800 Nouméa